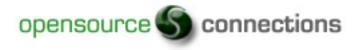

# Introduction to XUL Development

An introduction to XUL development and discussion about what worked while I worked on a XUL project for Opensource Connections.

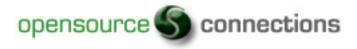

## Introduction

- Recent experience creating a Firefox add-on or extension for a client
- Things I wish I had known
- XML User Interface Language (XUL) pronounced "zool" is the programming language created by Mozilla
- Can be used to create Firefox extensions and cross platform applications.
- Similar to HTML, Javascript & DHTML

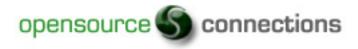

### Show the Demo

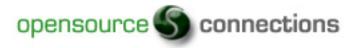

## Tips

- XUL files can be opened in Firefox making it much easier to quickly view the changes you make to your code.
- Use the Error Console in Firefox to view error messages your XUL code may produce which can be found under the Firefox Tools menu.
- The Extension Developer has a nice "reload all chrome" option, but it closes all the web sites you currently have open and crashed Firefox on my computer if I had Gmail open.

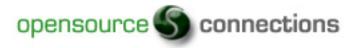

## Tools

- Spket IDE (<u>http://www.spket.com</u>) is the best IDE for editing XUL I was able to find and is based on the Eclipse IDE.
- Extension Developer (<u>https://addons.mozilla.org/en-US/firefox/addon/7434</u>) is a Firefox add-on for building extensions.
- Firebug (<u>https://addons.mozilla.org/en-US/firefox/addon/1843</u>) is an awesome Firefox add-on for debugging web pages.
- XUL Explorer (<u>http://developer.mozilla.org/en/docs/XUL\_Explorer</u>) is a nice little application to help you get started with XUL development

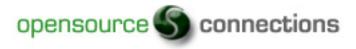

#### Resources

- Mozilla Developer Center (<u>http://developer.mozilla.org/en/docs/XUL</u>) is the official web site for XUL with documentation.
- Born Geek (<u>http://www.borngeek.com/firefox/toolbar-tutorial/</u>) contains several great tutorials.
- XUL Periodic Table (<u>http://www.hevanet.com/acorbin/xul/top.xul</u>) has a nice web page containing most of the user interface components with source code.
- XUL Planet (<u>http://www.xulplanet.com</u>) is the unofficial web site for XUL with documentation.